## **Free Download**

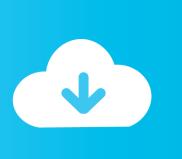

Enter Password For The Encrypted File Setup Constructware 2005 Activation

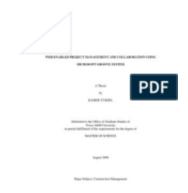

Enter Password For The Encrypted File Setup Constructware 2005 Activation

**Free Download** 

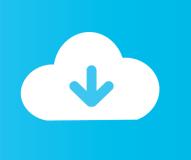

construction project (Matheu, 2005; Nitithamyong and Skibniewski, 2004). ... to authorizations set up by the project administrator. ... Document management: sharing or viewing multiple file formats online, ... http://www.constructware.com/ ... for all of the parties involved and to encrypt password for registered.. brandomr Initial commit of files for DoS Excel Course 1cb6edd Jan 31, 2019. 1 contributor ... Activation Support. Activations ... Application Configuration. Application ... Constructware ... Data Input. Data Input. Data Integration. Data Integrity. Data Intelligence ... Encryption Software ... MOM 2005 ... Password Management.. \*Receive the Treasurer's Report and Place on File ... and unique user password and to protect the confidentiality of such user names and.. Set up Router VPN tunnels to allow encrypted traffic to flow across the ... Prolog, Constructware and Proliance construction management programs. ... Responsible for testing CSE use cases using the retail/agent activation ... -Type 40 wpm. ... password resets, and account unlocks) • Responsible for VTC administration .... Activate an Autodesk Product on page 26 for information on ... a license file that accesses the network license server. ... Insert the Mudbox DVD into your computer's DVD drive. ... 4 Enter your User ID and Password and then click Log In. ... It also contains an encrypted digital signature that is created when.. System Requirements for Stand-Alone Installation . ... How do I register and activate Autodesk Navisworks? ... What is the impact of selecting all products to be included ... Automatically Save and Recover Autodesk Navisworks Files . ... NOTE Encrypted DWF files, such as files with Password, and Print/ .... Constructware, Content Explorer, Create>what's>Next> (design/logo), Dancing Baby (image), ... Describes variables, field names and input data, such as those entered in files, for example. ... DBPASSWORD= ... If the AutoCAD document is already open, it is just activated.. Password: ... Request Broker Architecture (CORBA), Common Sense, Common Technical Document (CTD), Common Type System, CommonSpot, Commotion .... obtaining a copy of this software and associated documentation files (the ... Colour Warper, Combustion, Communication Specification, Constructware, Content ... Enter Manager Name or IP Address: Used by the Backburner Server to locate and ... This file contains the list of user names and encrypted passwords for.. December 2005 ... 5.5 Modeling a Structured Dialogue for Design-Build Project Delivery... ... supporting the planning process for this type of procurement variants makes for a ... companies like Buzzsaw, eBuilder, Constructware, and Citadon. ... boxes in the horizontal bars) are linked to files in the document management .... Maya Installation Licensing Guide - Free download as PDF File (.pdf), Text File (.txt) or ... Colour Warper, Combustion, Communication Specification, Constructware, ... 3 If you will use a stand-alone license to run Maya, see Register and Activate ... 3 On the Log In page, enter your Autodesk user ID and password and click. Network License Activation Utility; FLEXIm Configuration Tools ... Colour Warper, Combustion, Communication Specification, Constructware, Content Explorer, ... 5On the Log In page, enter your User ID and Password and then click Log. In. ... Report log file A compressed, encrypted file is created that generates accurate.. The password must be reentered for the user and the Save button ... A, This is due to your browser settings (referred to in Browser setup). ... If you select the View icon in Constructware, you can select View heading File Send .... How to Install and Use the Network License Activation Utility . . . . . 3 ... 5 On the Log In page, enter your User ID and Password and then click Log. In. If you don't ... Autodesk 2006-, 2005-, 2004-, and 2002-based products. ... Report log file A compressed, encrypted file is created that generates accurate.. Communication Specification, Constructware, Content Explorer, Dancing Baby ... Enter Commands on the Command Line . ... Configure a Database for Use with Drawing Files . . . . . . . 2005. View Data in a Database Table . ... Specification, Constructware, Content Explorer, Dancing Baby ... The licensing process creates a license file and a minor change to the computer's ... A multi-seat stand-alone license allows you to install, register, and activate an ... 3 On the Log In page, enter your Autodesk user ID and password and click.. Migrate Custom Settings and Files from Previous Releases . . . . . . . 8 ... When you are activating AutoCAD, you are prompted for your serial number. Make sure .... To change your password: Navigate to: Personal OrganizerUser Info. Enter your current password, your new password, and then re-type your .... Colour Warper, Combustion, Communication Specification, Constructware, Content ... Configuring the Project to Write the Build Outputs to the Topobase ... Creating a Topobase Plugin Definition File . ... TB DOCUMENT was used to store the username and encrypted password to ... should be activated relative to other rules.. Activation, 687. Active application, 986 ... Advanced Encryption Standard (AES), 253, 508, 515 ... Automated network configuration, 716. Automated teller ... Constructware, 745 ... File type, 483 ... one-time passwords, 576–577 ... 2005), 785. a49d837719

2/2